## Printing Unofficial Transcript through MyCSN

- Before accessing your MyCSN student account, make sure you validate your account and register your password.
  - a. To validate your account:
    - i. Click here validate your CSN student account
    - ii. Click on the Account Validation link
    - iii. Enter your NSHE ID (ten-digit number) and last name as it appears on your CSN admissions email.
    - iv. Enter your Personal Identification Number (PIN). It is the last four digits of your social security number (SSN). If you did not provide your SSN on your admissions application, enter 9999.
  - b. To register your password:
    - i. Click here to register your password
    - ii. Click on the Reset Password link
    - iii. Click on Password Registration
    - iv. Follow the on screen prompts to register your password
  - c. If you encounter any issues validating your account or registering your password, call (702) 651-5555.
- 2. After validating your student account and registering your password, log on to <a href="https://go.csn.edu/LoginPolicy.jsp">https://go.csn.edu/LoginPolicy.jsp</a>.
- 3. Click on the MyCSN tile.

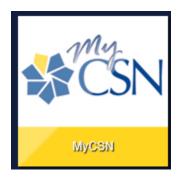

4. If required, enter your login credentials again.

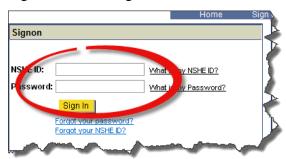

5. Click on the MyCSN Student Center hyperlink.

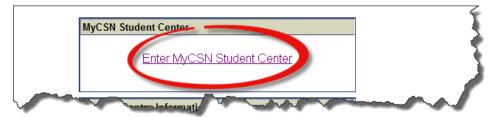

6. Under the **Academics** heading, click on the **My Academics** link.

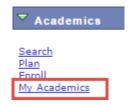

7. Click on the **View my unofficial transcript** link.

My Academics

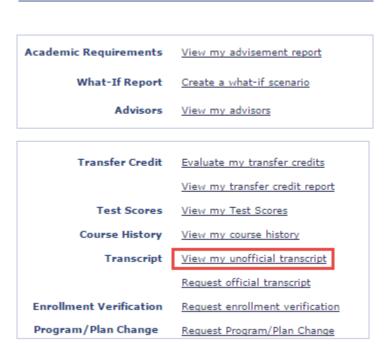

8. In the **Report Type** field, select **Unofficial** from the drop down list, then click on the **View** Report button.

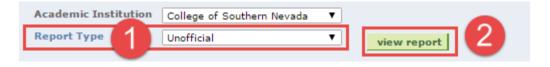

9. Once your request has completed processing, your unofficial transcript will display in pdf format.

Page 1 of 1

College of Southern Nevada 6375 W Charleston Blvd Las Vegas, NV 89146 CSN01

**Unofficial - Undergraduate Career** 

Name: Student ID:

## Beginning of Undergraduate Record 1997 Fall

| Program:<br>Plan:          | Non-Degree/Certification<br>Personal Enrichment Prepara<br>1997 Fall | ation        |                |                   |                  |
|----------------------------|----------------------------------------------------------------------|--------------|----------------|-------------------|------------------|
| Course                     | Description                                                          | Att.         | Earned         | Grade             | Points           |
| ENG 101<br>Grading Basis:  | Composition I<br>Letter Grades                                       | 3.00         | 3.00           | A-                | 11.100           |
| MATH 124<br>Grading Basis: | College Algebra<br>Letter Grades                                     | 3.00         | 3.00           | В                 | 9.000            |
|                            |                                                                      | Att.         | Earned         | <b>GPA Unit</b>   | Points           |
| Term GPA                   | 3.35 Term Tot                                                        | 6.00         | 6.00           | 6.000             | 20.100           |
| Cum GPA                    | 3.35 Cum Tot                                                         | Att.<br>6.00 | Earned<br>6.00 | GPA Unit<br>6.000 | Points<br>20,100 |
| Cum GPA                    | 3.35 Curil 10t                                                       | 0.00         | 0.00           | 0.000             | 20.100           |

Academic Standing Effective 09/02/1997: Good Standing

End of Unofficial - Undergraduate Career